# **The Ultimate Evernote Success Manual for College Students: A Comprehensive Guide to Note-Taking, Organization, and Productivity**

In the bustling world of college life, where information flows at an unrelenting pace, it's crucial to have an effective note-taking and organization system. Enter Evernote, the digital powerhouse that empowers students to capture, organize, and access their notes seamlessly across multiple devices.

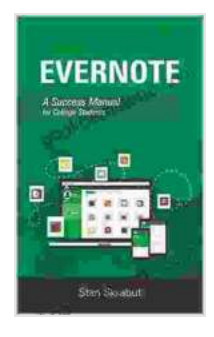

#### **[Evernote: A Success Manual for College Students](https://bookgemstone.com/reads.html?pdf-file=eyJjdCI6InA1cTUxXC9xdjhtZGlQRU5qRWxPQ203dUpnK3o5TWVuMEZ2S2xwNEFaTW5MV3VLbVZVNjdrMk84cnlEc3M3ODU2Q0ZcL1FnMVwvTVhwdHc2bXZXUjc2VG9raFA3NDdBZlpvYU5cL3huUTFFQlM4SGpRY2k0R08xRkl2SXhyK25UdlwvZUVucjN2aFBZWkNsYWpqbDBBaHNcL2NRZlF1OUdwUWIzbEQ0eEdkRlNQM2ZVTEJzXC9MWTJwbmhUMkw0cHRxNkkyTGIiLCJpdiI6ImFiOWNkYjg2YTI5YjMzM2M1ZTk1NmUyMTgyNjU4MzcyIiwicyI6IjRiZDE1NjdiOWIyYWJiMzgifQ%3D%3D)**

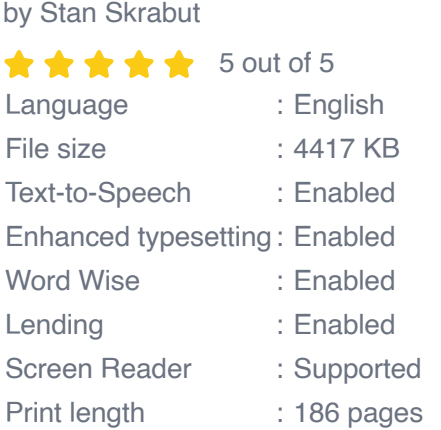

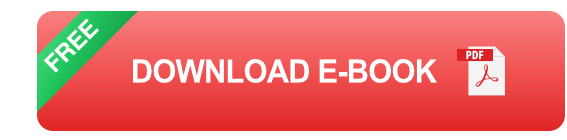

This comprehensive manual is your ultimate guide to unlocking the full potential of Evernote in your academic journey. Whether you're a seasoned Evernote user or just starting out, this in-depth manual will provide you with the knowledge and techniques to take your note-taking skills to the next level, stay organized amidst the chaos, and ultimately achieve academic excellence.

#### **Chapter 1: Getting Started with Evernote**

#### **1.1 Creating an Account and Setting Up Your Workspace**

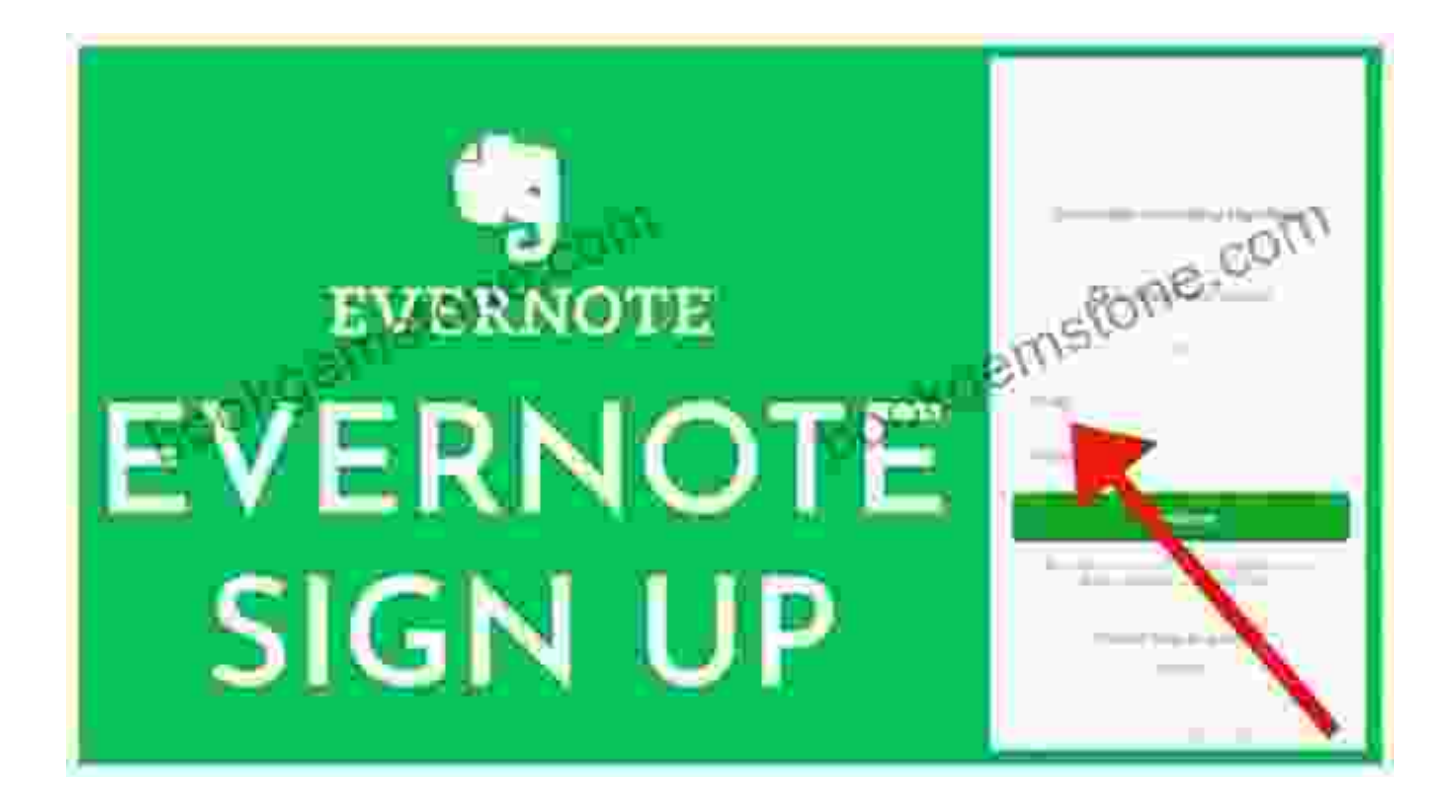

- 1. Visit the Evernote website and create a free account.
- 2. Download the Evernote app on your preferred devices (e.g., laptop, smartphone, tablet).
- 3. Create a dedicated notebook for each course or subject.

#### **1.2 Exploring Evernote's Features: Notebooks, Stacks, and Tags**

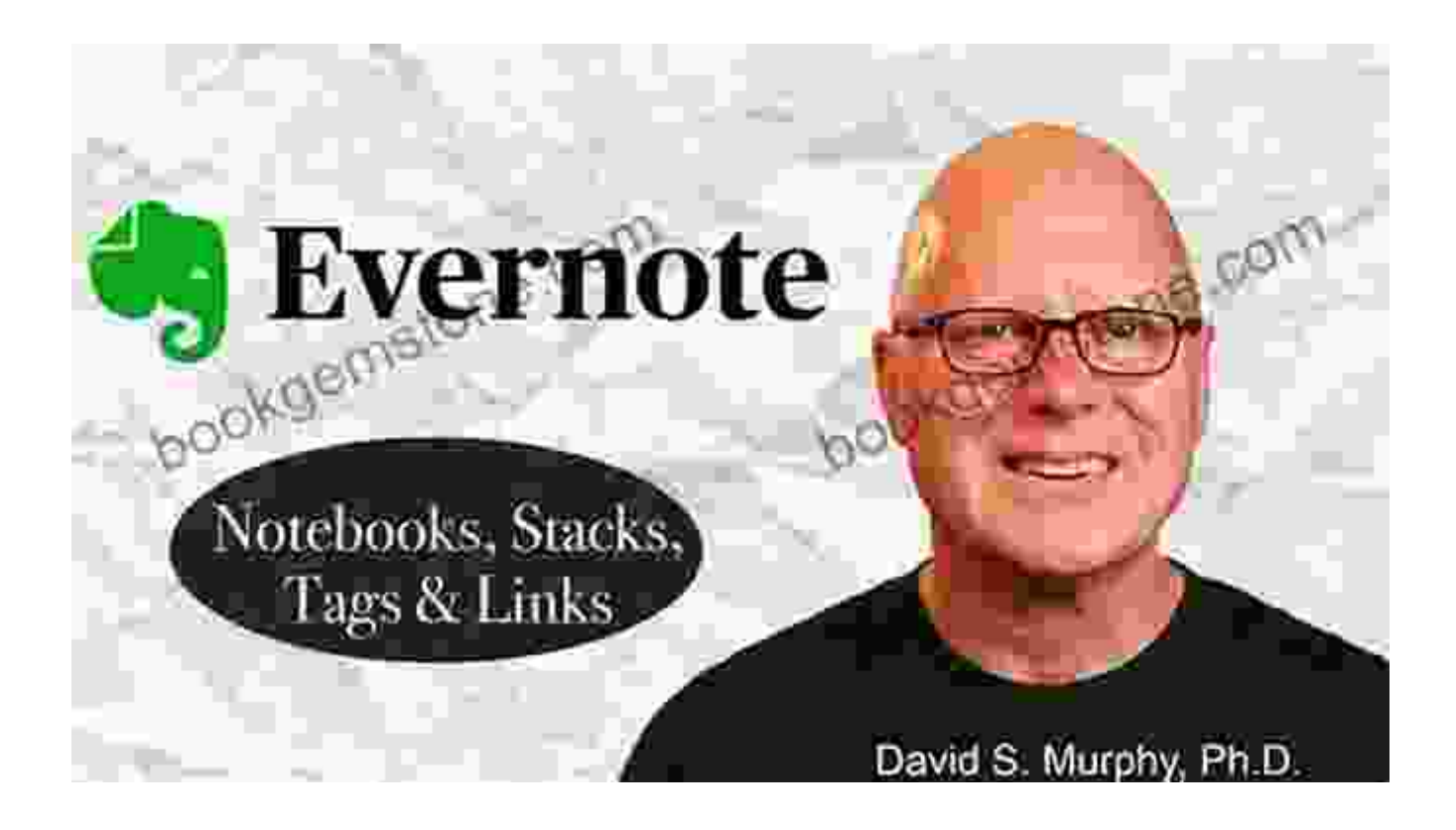

Evernote's intuitive interface allows you to organize your notes in a hierarchical structure:

- **Notebooks:** Create separate notebooks for each subject, course, or  $\blacksquare$ project.
- **Stacks:** Group related notebooks into stacks for easier navigation and  $\blacksquare$ organization.
- **Tags:** Assign tags to notes for quick检索 and filtering. j.

#### **Chapter 2: The Art of Note-Taking with Evernote**

#### **2.1 Effective Note-Taking Techniques**

Master the art of note-taking with these proven techniques:

- **Cornell Method:** Divide your note into three sections: notes, cues, and  $\blacksquare$ summary.
- **Outline Method:** Create a hierarchical outline of main points and  $\blacksquare$ supporting details.
- **Sketchnoting:** Combine visual elements (e.g., drawings, diagrams)  $\blacksquare$ with text to enhance recall.

#### **2.2 Utilizing Evernote's Note-Taking Tools**

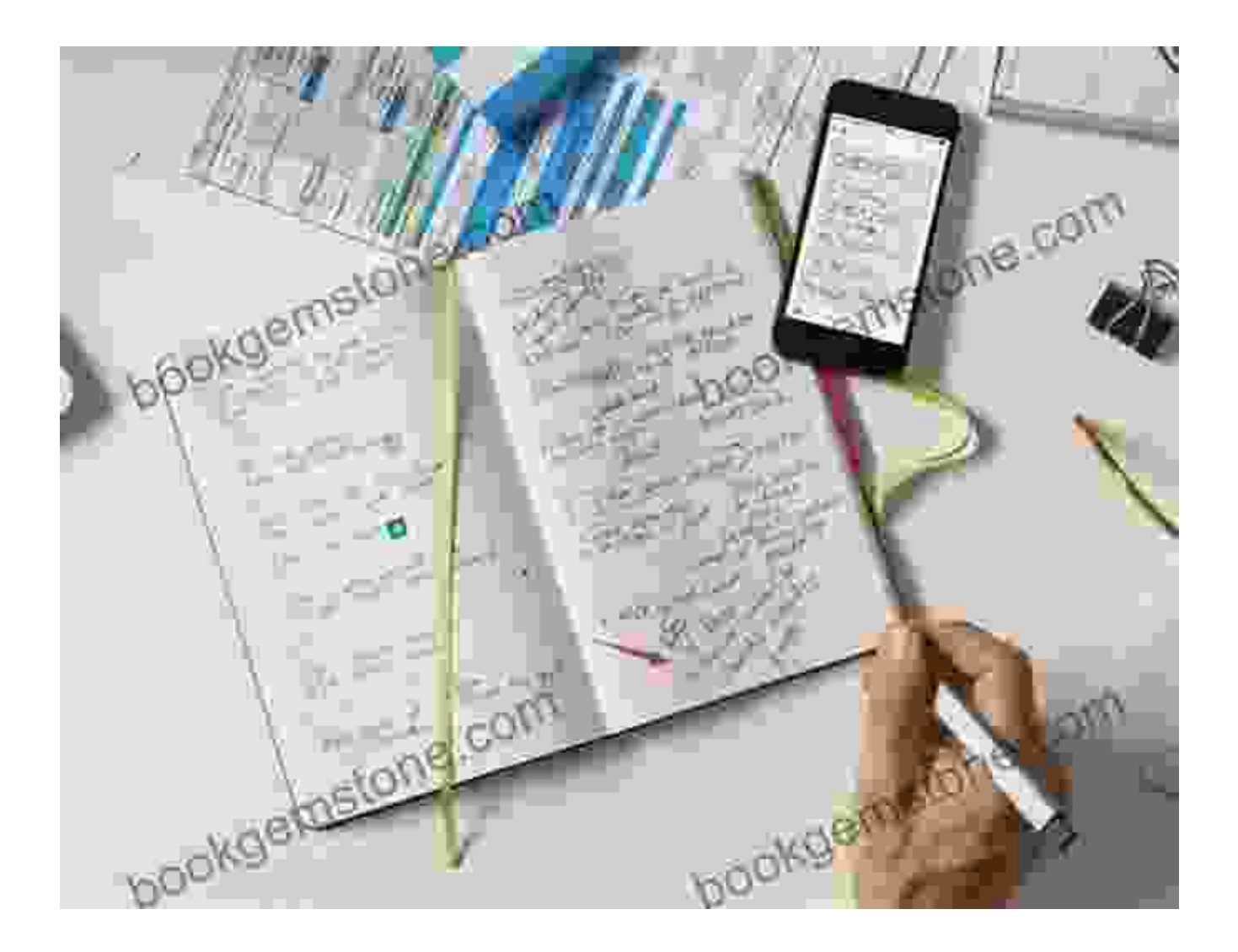

Evernote offers a range of tools to enhance your note-taking experience:

- **Web Clipper:** Capture web pages, articles, and PDFs directly into Evernote.
- **Scanner:** Scan physical documents (e.g., handouts, receipts) and convert them into digital notes.
- **Audio Notes:** Record lectures or discussions and attach them to your  $\blacksquare$ notes.

#### **Chapter 3: Staying Organized with Evernote**

#### **3.1 Establishing a Note-Taking System**

Develop a consistent note-taking system to stay organized:

- **Create a Dedicated Workspace:** Set aside a specific location for note-taking to minimize distractions.
- **Regularly Review and Update:** Schedule time to go through your a. notes, add missing information, and update summaries.
- **Utilize Search and Filtering:** Leverage Evernote's powerful search m. and filtering capabilities to find specific information quickly.

#### **3.2 Using Evernote's Organizational Features**

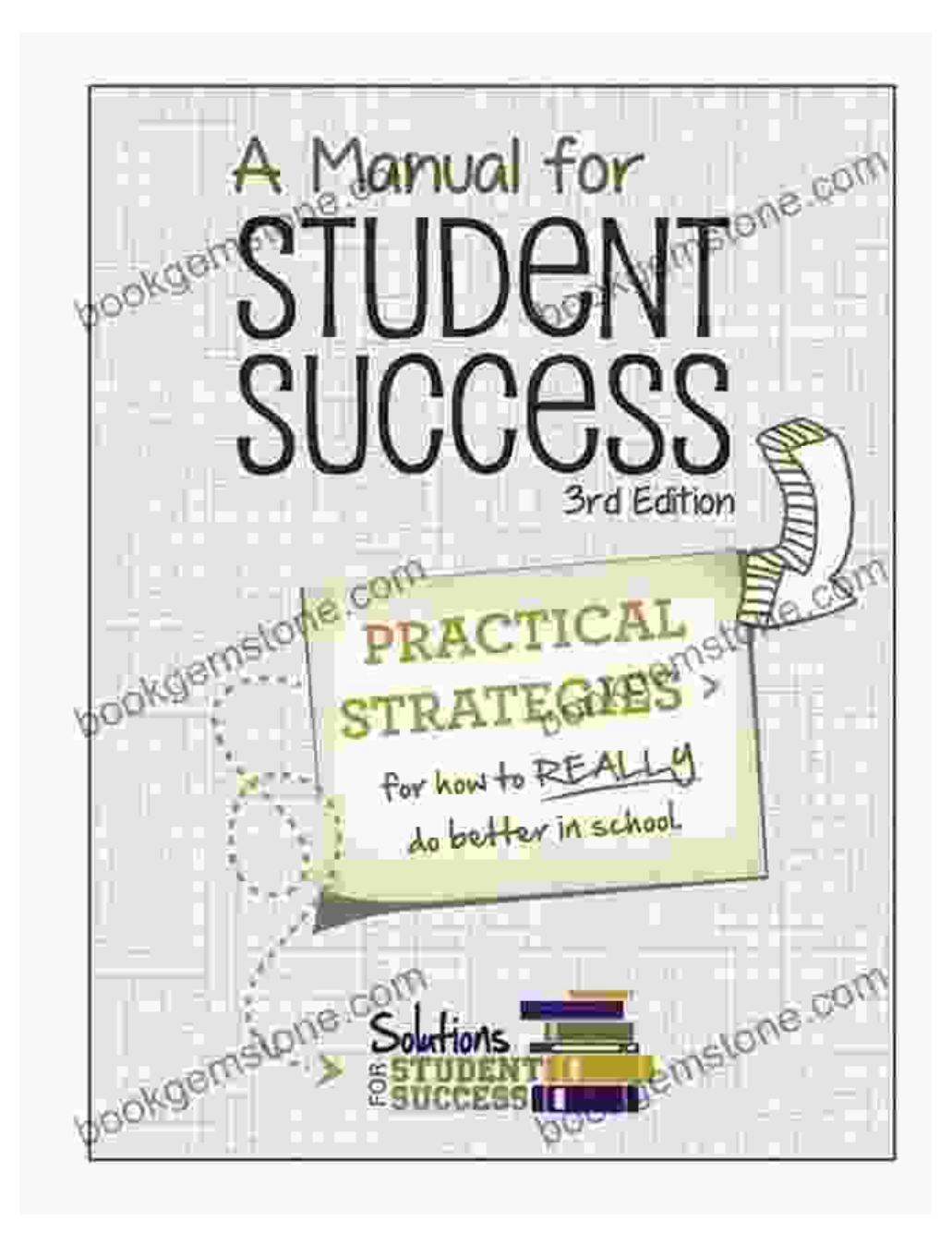

Evernote provides various features to keep your notes organized:

- **Shared Notebooks:** Collaborate with classmates or study groups by i. sharing notebooks.
- **Note Linking:** Create connections between related notes to enhance  $\blacksquare$ cross-referencing.

**Tables and Checklists:** Organize information into tables and  $\blacksquare$ checklists for clarity and efficiency.

#### **Chapter 4: Enhancing Productivity with Evernote**

#### **4.1 Streamlining Workflow with Integrations**

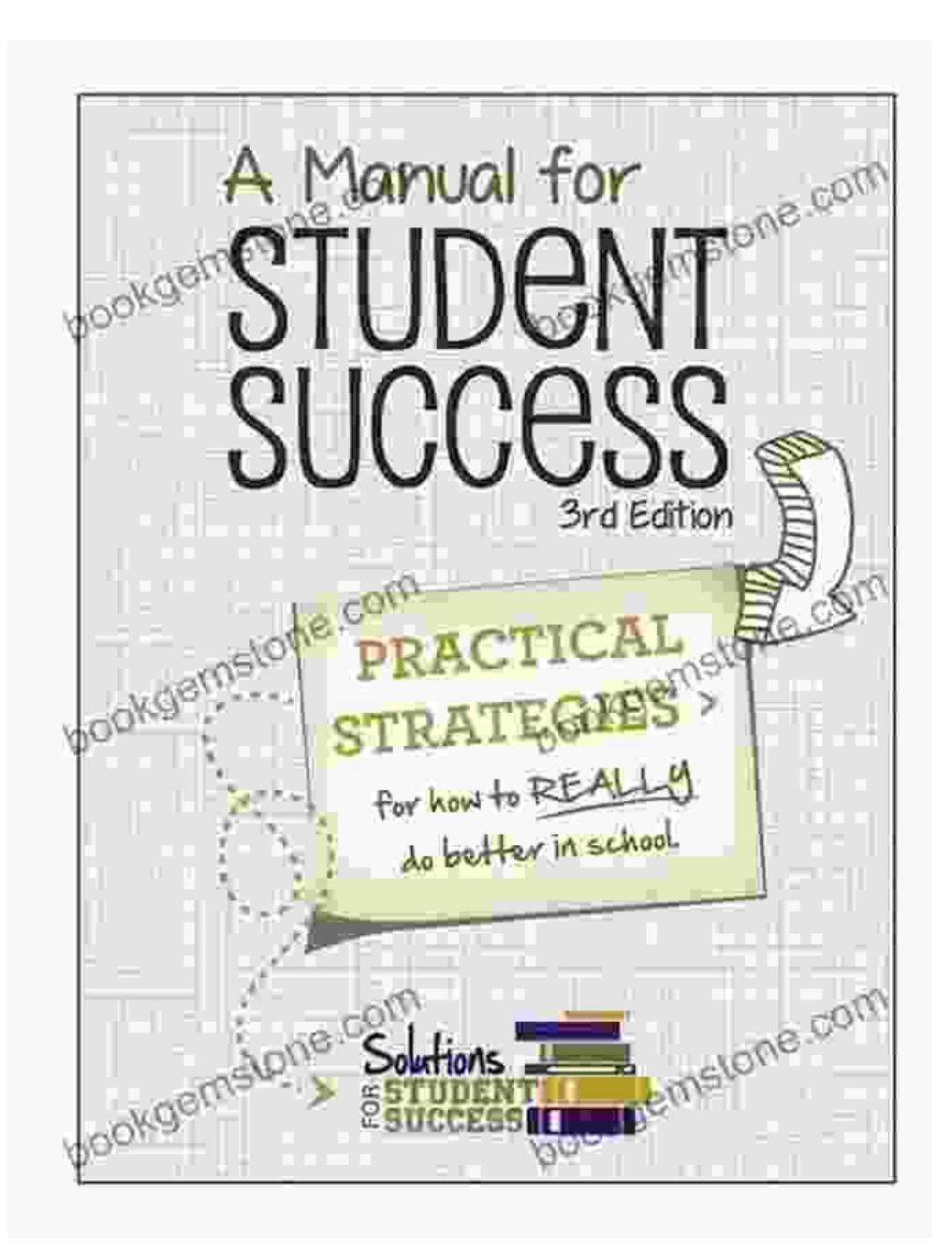

Integrate Evernote with other apps and services to boost your productivity:

- **Google Calendar:** Sync Evernote events with your calendar for ú. seamless scheduling.
- **Slack:** Share notes and collaborate with teammates directly from  $\blacksquare$ Slack.
- **Dropbox:** Link Evernote notes to files stored in Dropbox.  $\blacksquare$

#### **4.2 Using Evernote as a Study Tool**

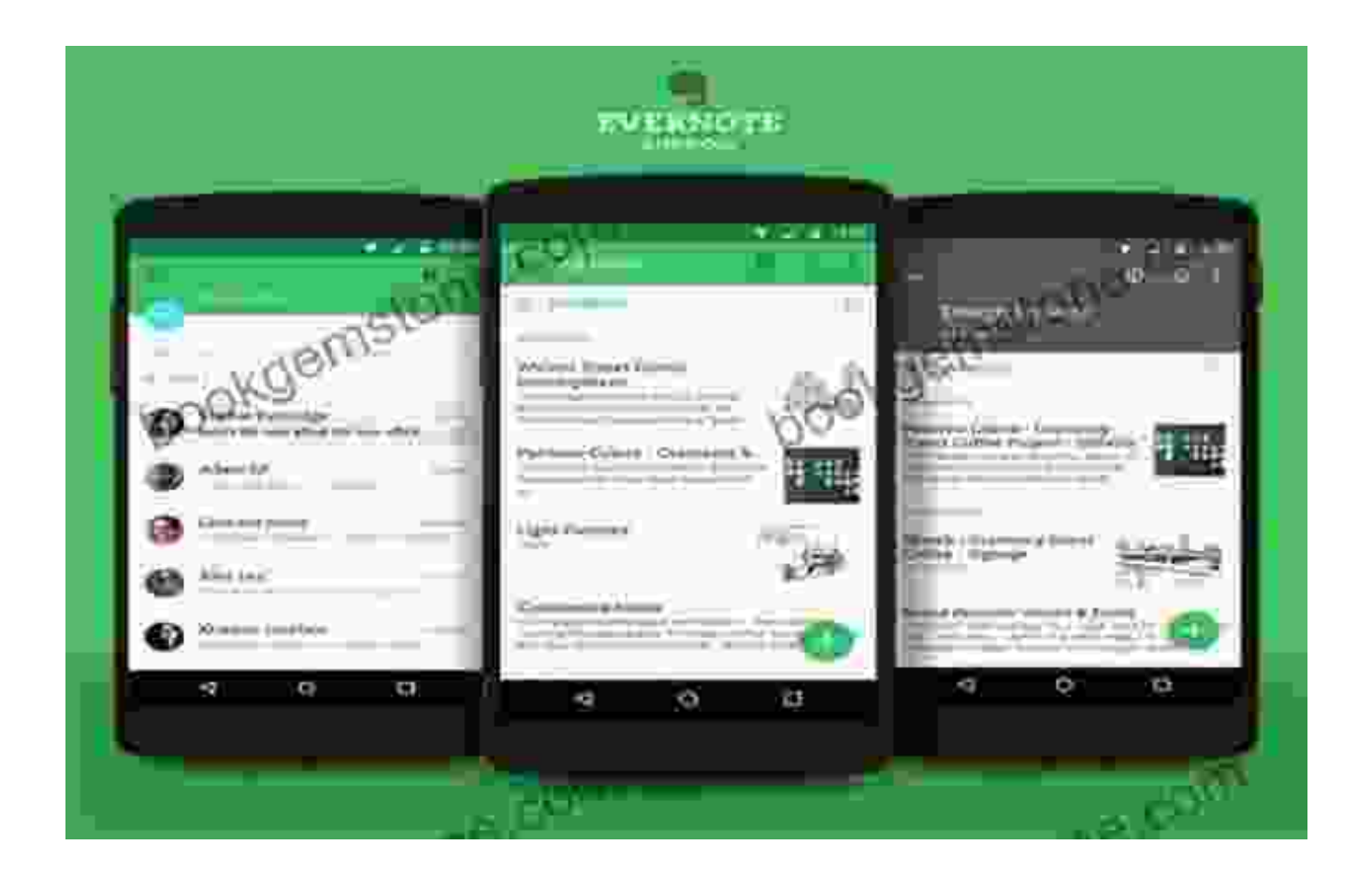

Transform Evernote into a powerful study tool:

**Create Study Guides:** Compile key notes, summaries, and practice  $\mathbf{m}$ questions into study guides.

- **Use Annotation and Highlighting:** Mark important sections of your ú. notes for easy reference.
- **Create Flashcards:** Generate flashcards from your notes using a. Evernote's web clipper.

#### **Chapter 5:**

Congratulations! By following the techniques and strategies outlined in this comprehensive guide, you have now mastered the art of using Evernote for academic success.

Remember, consistency is key. Make a conscious effort to incorporate Evernote into your daily study routine, and you will reap the rewards of improved note-taking, enhanced organization, and increased productivity.

As you continue your academic journey, Evernote will be your steadfast companion, empowering you to achieve your academic goals and unlock your full potential.

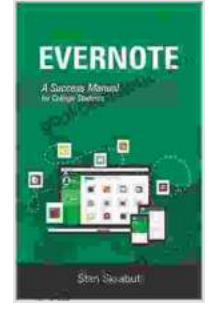

#### **[Evernote: A Success Manual for College Students](https://bookgemstone.com/reads.html?pdf-file=eyJjdCI6InA1cTUxXC9xdjhtZGlQRU5qRWxPQ203dUpnK3o5TWVuMEZ2S2xwNEFaTW5MV3VLbVZVNjdrMk84cnlEc3M3ODU2Q0ZcL1FnMVwvTVhwdHc2bXZXUjc2VG9raFA3NDdBZlpvYU5cL3huUTFFQlM4SGpRY2k0R08xRkl2SXhyK25UdlwvZUVucjN2aFBZWkNsYWpqbDBBaHNcL2NRZlF1OUdwUWIzbEQ0eEdkRlNQM2ZVTEJzXC9MWTJwbmhUMkw0cHRxNkkyTGIiLCJpdiI6ImFiOWNkYjg2YTI5YjMzM2M1ZTk1NmUyMTgyNjU4MzcyIiwicyI6IjRiZDE1NjdiOWIyYWJiMzgifQ%3D%3D)**

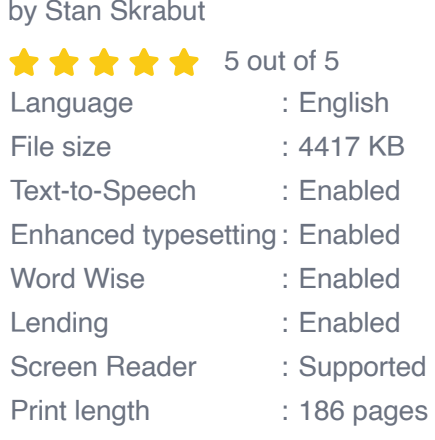

**[FREE](https://bookgemstone.com/reads.html?pdf-file=eyJjdCI6InNyMXAzMG1WcnJkdSt1ZEVFYmpsM2lJS1dIcVwva0pRdnowYVpuSGY2anRTYVZxU0ZYNjhGcTh4SGs0S2MrdGs0R2hOQ0xwMXBNVHR2S0h5aHFjWFBzS2UxRmVOa1dTQ1NPZ3pKT29vcnVWU2J0ZTl2ellDTzEyajA5YWhkcEUweEF0M0RWMnhNT2hNSVlcL0JkanY4eEpWM2JtNXA1TEF1MFBIQTN6MWZRUmkxSVRwVUNwOHhiTU5BWTFCb1JkVzFFIiwiaXYiOiIxMzhmNjU0MjNlMDRjNjkxN2RhOWU2YzNlNjNlZjYzZCIsInMiOiIyNWE5NDMxYjZiMTdlNWRmIn0%3D)DOWNLOAD E-BOOK** 

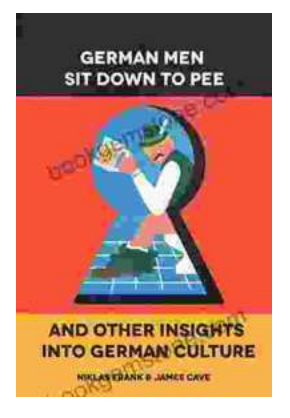

## **[German Men Sit Down To Pee And Other](https://bookgemstone.com/book/German%20Men%20Sit%20Down%20To%20Pee%20And%20Other%20Insights%20Into%20German%20Culture.pdf) Insights Into German Culture**

German culture is a fascinating and complex tapestry of traditions, customs, and beliefs. From the language to the food to the people, there is...

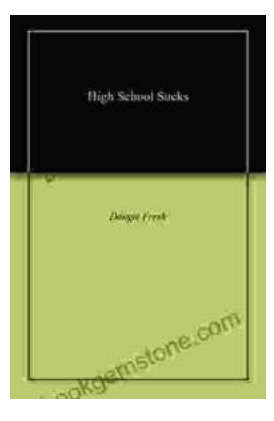

### **[High School: A Comprehensive Guide to](https://bookgemstone.com/book/High%20School%20A%20Comprehensive%20Guide%20to%20Surviving%20the%20Awkward%20Years.pdf) Surviving the Awkward Years**

High school can be a tough time, but it doesn't have to be all bad. This comprehensive guide will help you navigate the social, academic, and...